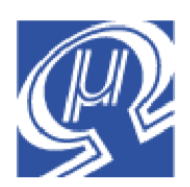

# **Application Note 100**

# **Converting uM-FPU V3.1 code to uM-FPU64**

**Micromega** Corporation

## **Introduction**

This application note provides information on converting uM-FPU V3.1 code to uM-FPU64 code. The uM-FPU64 was designed to be software compatible with the uM-FPU V3.1, but there are a few uM-FPU V3.1 instructions that are not directly supported by uM-FPU64. They are as follows:

```
COPYI
EECALL, EELOAD, EELOADA, EEREAD, EESAVE, EESAVEA, EEWRITE
LOADCON
RDBLK, WRBLK
SETOUT
```
If none of these instructions are used in the uM-FPU V3.1 code, the code will run on uM-FPU64 with no modifications.

This application note provides an overview of different features provided by uM-FPU64, instruction changes, new and modified instructions, and converting from 32-bit calculations to 64-bit calculations. For a full description of the uM-FPU64 chip, please refer to the *uM-FPU64 Datasheet*, *uM-FPU64 Instruction Set,* and additional documentation on the Micromega website.

# **uM-FPU64 Features that are Different from uM-FPU V3.1**

### *64-bit support*

In addition to the 128 32-bit registers (numbered 0 to 127) provided by uM-FPU V3.1, the uM-FPU64 also has 128 64-bit registers (numbered 128 to 255). All floating point and integer math operations support both 32-bit and 64-bit operations (excluding MOP and FFT which are 32-bit only) .

### *3.3V operating voltage*

The uM-FPU64 has an operating voltage of 3.3V, but the SPI and I2 C interfaces are 5V tolerant, and selected digital I/O pins are also 5V tolerant.

### *No EEPROM*

There is no EEPROM on the uM-FPU64 chip, but local RAM or local peripheral devices can be used for data storage on the uM-FPU64.

### *Digital I/O and Support for Local Peripheral Devices*

Extensive digital input and output support is provided, and built-in support for local peripherals including: asynchronous serial interface (with optional hardware flow control), local SPI bus, local I<sup>2</sup>C bus, local 1-Wire bus, LCD display, VDRIVE2 (USB storage). The local peripheral devices can be assigned to any of the digital pins.

### *Expanded ADC Support*

The ADC has multiple channels and DMA support. Using DMA support, data can be sampled at faster data rates.

### *Local RAM*

Provides general data storage and can be used for handling data from the local peripherals.

### *Background Event Processing*

User-defined functions can be defined to handle background events (e.g. serial input, GPS input, analog-todigital conversion completion, real-time events, etc.) Foreground/background processing is supported.

### *Field Upgradable Firmware*

New firmware can be downloaded from the internet and loaded to the uM-FPU64 using the uM-FPU64 IDE software.

### **uM-FPU V3.1 Instruction Changes**

The following uM-FPU V3.1 instructions have been removed from the uM-FPU64 instruction set or have been replaced by new instructions:

```
COPYI
EECALL, EELOAD, EELOADA, EEREAD, EESAVE, EESAVEA, EEWRITE
LOADCON
RDBLK, WRBLK
SETOUT
```
### **COPYI**

The COPYI instruction (uM-FPU V3.1) has been replaced by the LCOPYI and FCOPYI instructions (uM-FPU64). COPYI uses an unsigned byte, while LCOPYI and FCOPYI use a signed byte.

### *uM-FPU V3.1*

COPYI, *unsignedByte*, *register* Converts an unsigned byte to a 32-bit integer, and stores it to the specified *register*.

#### *uM-FPU64*

LCOPYI, *signedByte*, *register*

Converts a signed byte to a 32-bit or 64-bit integer and stores the value in the specified *register*.

### FCOPYI, *signedByte*, *register*

Converts a signed byte to a 32-bit or 64-bit floating point value and stores it in the specified *register*.

#### *Suggested changes:*

If the COPYI instruction uses an unsigned byte with a value of 0 to 127, then:

```
COPYI, unsignedByte
is replaced by:
   LCOPYI, signedByte
```
If the COPYI instruction uses an unsigned byte with a value of 128 to 255 then: COPYI, *unsignedByte* is replaced by: LONGUBYTE, *unsignedByte* COPY0, *register*

### **EECALL, EELOAD, EELOADA, EEREAD, EESAVE, EESAVEA, EEWRITE**

There is no EEPROM on the uM-FPU64, so all EEPROM instructions have been removed from the uM-FPU64 instruction set.

### *Suggested changes:*

The uM-FPU64 DEVIO instruction provides local device support, including local SPI and I2 C bus support. This can be used to interface an external SPI or I2 C EEPROM chip, or other device, directly to the uM-FPU64 chip for reading and writing data.

### **LOADCON**

The uM-FPU V3.1 LOADCON instruction has been removed from the uM-FPU64 instruction set. LOADCON loads a floating point constant to register 0. It can be replaced by the FWRITE0 instruction, using the floating point value for the constant. The constants are listed in the *uM-FPU V3.1 Instruction Set* document.

### *Suggested changes:*

For example, to load the constant for the acceleration of gravity: LOADCON, 14 is replaced by: FWRITE0, 9.80665

### **RDBLK, WRBLK**

The uM-FPU V3.1 RDBLK instructions is used to read multiple 32-bit values from sequential registers (using register X). The uM-FPU V3.1 WRBLK instructions is used to write multiple 32-bit values to sequential registers (using register X). These instructions have been replaced on uM-FPU64 by the RDIND and WRIND instructions. These instructions are more comprehensive, and use indirect pointers to provide support for reading and writing multiple 8-bit, 16-bit, 32-bit and 64-bit values. The values are automatically converted as required, between integer and floating point, and between data sizes.

### *Suggested changes:*

The uM-FPU V3.1 instruction sequence to write twenty 32-bit floating point values to registers 10 through 29:

```
SELECTX, 10
   WRBLK, 20
   {send twenty 32-bit floating point values}
is replaced by:
    SELECTA, 1
    SETIND, REG_FLOAT, 10
   WRIND, FLOAT32, 1, 20
   {send twenty 32-bit floating point values}
```
The SETIND instruction loads register 1 with a pointer to register 10. The WRIND instruction uses the indirect pointer in register 1 to determine where to store the twenty 32-bit floating point values. If the destination was a 64-bit register, an automatic 32-bit to 64-bit conversion is done. See the *uM-FPU64 Instruction Set* for more details.

### **SETOUT**

The uM-FPU V3.1 SETOUT instruction is used to output digital values to pins OUT1 and OUT2. The uM-FPU64 replaces this instruction with the DIGIO instruction, which supports digital input and output to pins D0 to D22.

The action byte for the uM-FPU V3.1 SETOUT instruction is as follows:

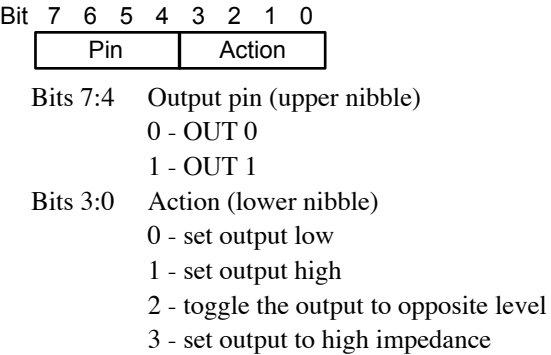

The action byte for the uM-FPU64 DIGIO instruction is as follows:

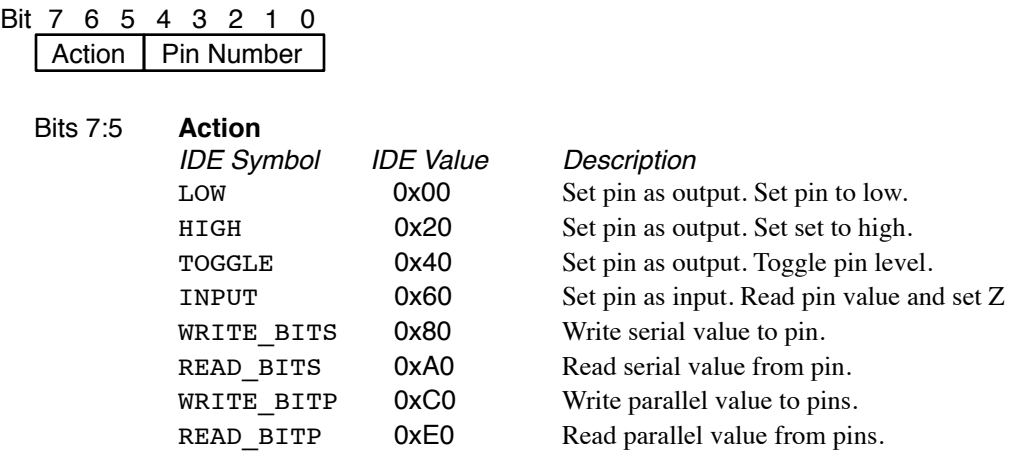

### *Suggested changes:*

The following uM-FPU V3.1 instructions set OUT0 low, then high.

SETOUT, \$00 SETOUT, \$01

is replaced by the following uM-FPU64 instructions to set D0 low, then high: DIGIO, LOW+D0 DIGIO, HIGH+D0

### **New Instructions in uM-FPU64**

The following instructions have been added to the uM-FPU64 instruction set:

### **SETIND, ADDIND, COPYIND, RDIND, WRIND**

Expanded indirect pointer support.

### **DELAY**

Delay in milliseconds.

### **DEVIO**

Local peripheral device support.

### **DIGIO**

Digital input/output on pins D0 to D22.

### **DREAD, DWRITE**

64-bit read and write.

### **EVENT**

Background event processing.

### **LBIT**

Clear, set, toggle, and test bits.

### **LCOPYI, FCOPYI**

Copy 8-bit unsigned value to a register and convert to integer or floating point value.

### **LSHIFTI, LORI, LANDI**

Shift, bitwise-AND, or bitwise-OR operation using immediate value.

### **RTC**

Real-time clock support.

### **SETARGS**

Enables parameter passing mechanism for FCALL.

### **SETREAD**

Issued prior to all read operations to set the read mode and ensure that the foreground process is active.

*Note*: If background processing is enabled (see EVENT instruction), then SETREAD must precede all read operations. If background processing is not used, SETREAD is optional, but it's a good idea to use this instruction for all new code, to ensure it's compatible if background processing is used in the future.

### **uM-FPU V3.1 instructions Modified in uM-FPU64**

The following instructions have been been modified in uM-FPU64:

### **All Math Instructions (except MOP and FFT)**

Support both 32-bit and 64-bit operations.

### **ADCLOAD, ADCLONG, ADCMODE, ADCSCALE**

Supports multiple ADC channels on pins AN0 to AN8. ADCMODE provides additional modes and configurations. ADCSCALE supports both scale and offset.

### **SERIN, SEROUT**

Supports serial input/output to both SERIN/SEROUT, and the DEVIO,ASYNC device,

### **Converting from 32-bit Calculations to 64-bit Calculations**

The uM-FPU64 chip was designed to use the same instruction set as uM-FPU V3.1, so it's easy to move existing code from uM-FPU V3.1 to uM-FPU64. Likewise, since the same instructions are used, it's easy to convert 32-bit calculations to 64-bit calculations - it simple requires changing the register definitions.

### **Registers**

The uM-FPU V3.1 chip has 128 32-bit registers numbered 0 to 127. Registers 0 to 127 32-bit registers

The uM-FPU64 chip has the same 128 32-bit registers numbered 0 to 127, but also has 128 64-bit registers numbered 128 to 255.

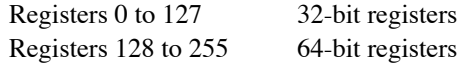

### **Register A**

Register A determines if the operation is 32-bit or 64-bit. If register A selects a 32-bit register, the calculations are performed using 32-bit operations. If register A selects a 64-bit register, the calculations are performed using 64-bit operations.

### **Register 0 and 128**

On the uM-FPU V3.1 chip, many instructions implicitly load 32-bit values to register 0 (e.g. the LOADBYTE, LOADWORD, etc.). On the uM-FPU64 chip, these instructions can load a 32-bit value to register 0, or a 64-bit value to register 128. If register A selects a 32-bit register, a 32-bit value is loaded to register 0. If register A selects a 64 bit register, a 64-bit value is loaded to register 128.

### **Converting from 32-bit to 64-bit**

To convert 32-bit calculations to 64-bit calculations, you simply reassign the registers from the 32-bit register bank (registers 0 to 127) to the 64-bit register bank (registers 128 to 255).

The following examples assume that registers 1 and 2 contain a 32-bit floating point value, and registers 129 and 130 contain a 64-bit floating point value.

The following example adds two 32-bit numbers.

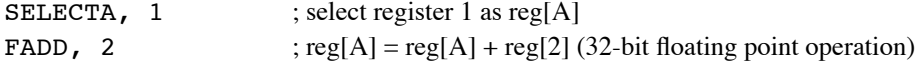

By simply changing the register definitions, the following example adds two 64-bit numbers.

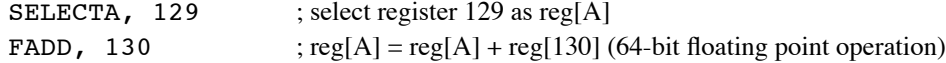

Conversions between 32-bit and 64-bit values are handled automatically. If register A is 32-bit, but one of the operands is 64-bit, the operand will be converted to 32-bit before the calculation. If register A is 64-bit, but one of the operands is 32-bit, the operand will be converted to 64-bit before the calculation. The conversion is done inside the instruction, the original value in the operand register is unchanged.

The following example adds a 64-bit number to a 32-bit number.

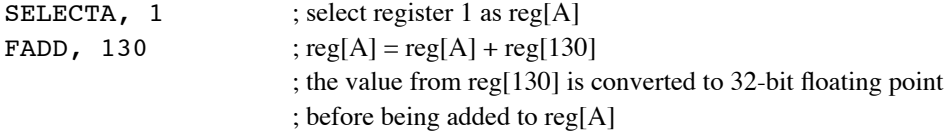

The following example adds a 32-bit number to a 64-bit number.

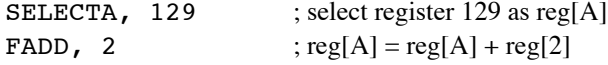

; the value from reg[2] is converted to 64-bit floating point

; before being added to reg[A])

## **Further Information**

See the Micromega website (<http://www.micromegacorp.com>) for additional information regarding the uM-FPU64 floating point coprocessor, including:

*uM-FPU64 Datasheet uM-FPU64 Instruction Set*